# **STUDENT'S** FINANCIAL SECTION

## **BURSAR'S OFFICE UNIVERSITI PUTRA MALAYSIA**

**BRIEFING FOR NEW POSTGRADUATE STUDENTS FIRST SEMESTER** 2023/2024

**HH SATURDAY** 

**14 October 2023** 

### **SPEAKER**

### **MOHAMAD RIZAL ZAMBERI Assistant Bursar Student's Financial Section Bursar's Office UPM**

www.bursar.upm.edu.my

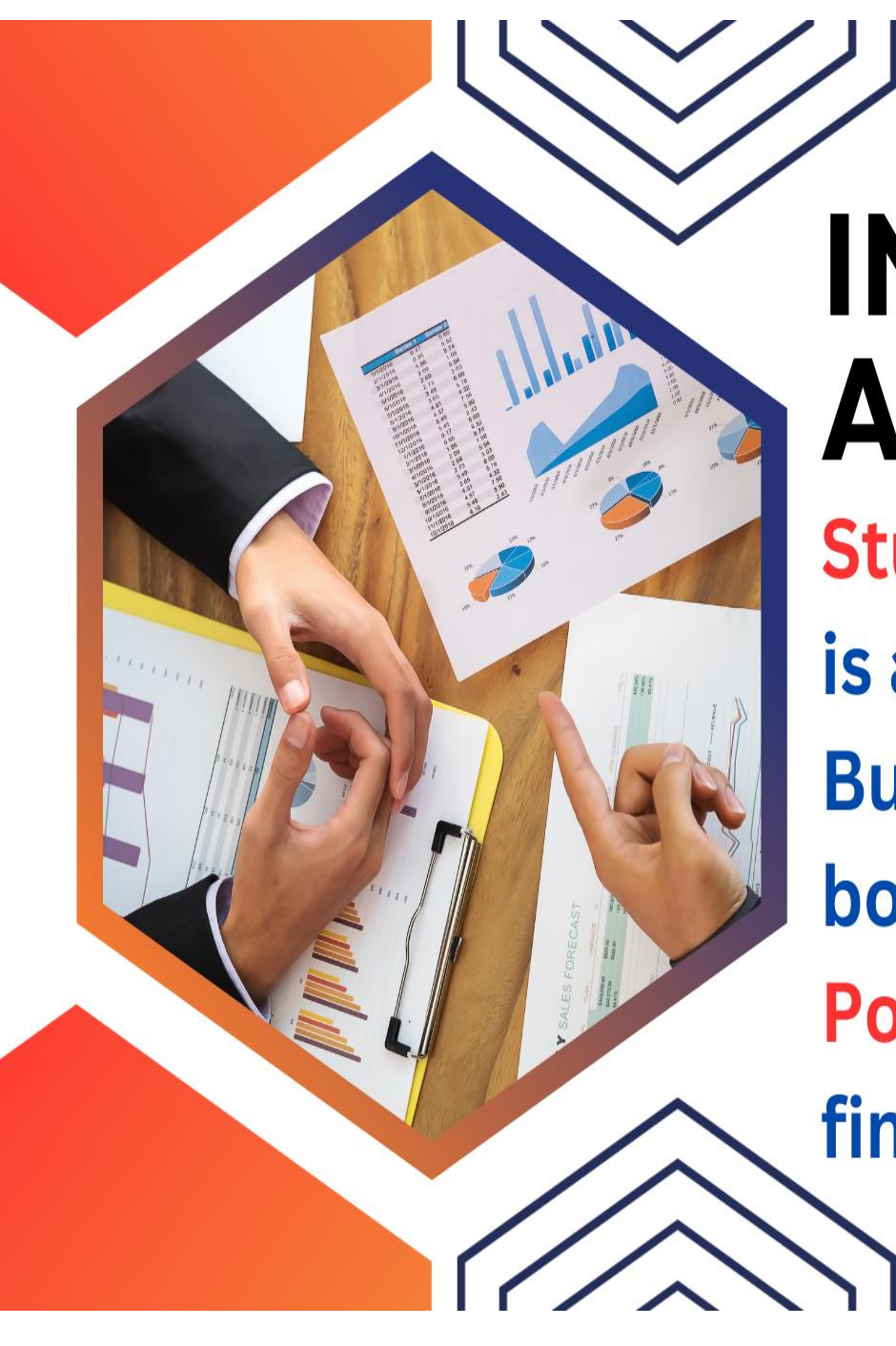

# **INTRODUCTION AND ROLES Student's Finance Section**

is a section under UPM's **Bursar Office which handles** both Undergraduate and **Postgraduates students** financial matter such as:

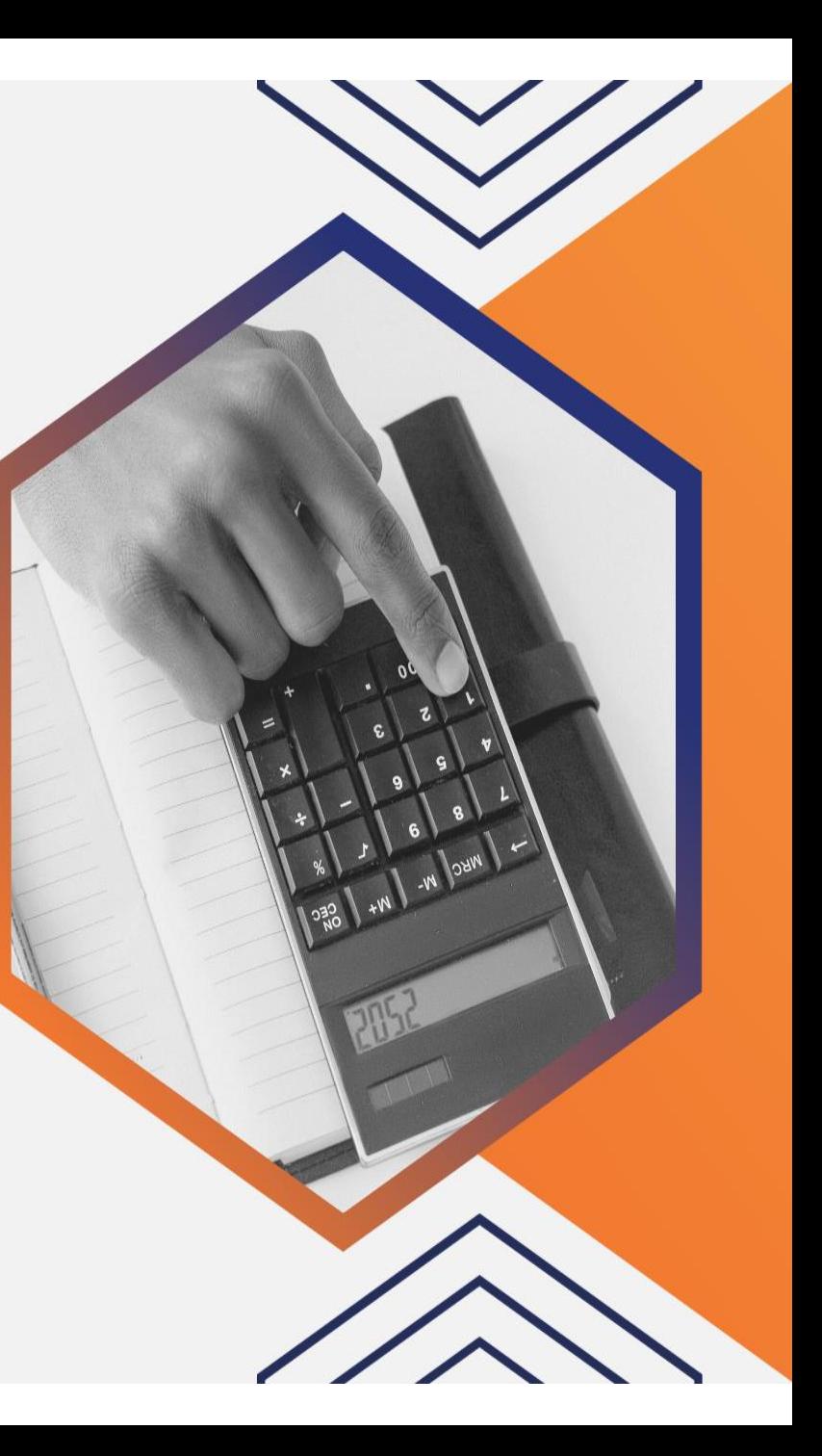

**Creation of** ledger to<br>records tuition fee's charges and payments.

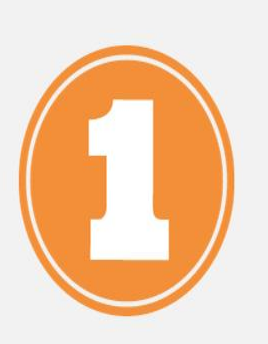

### **<http://sgsportal.upm.edu.my:8080/sgsportal/>**

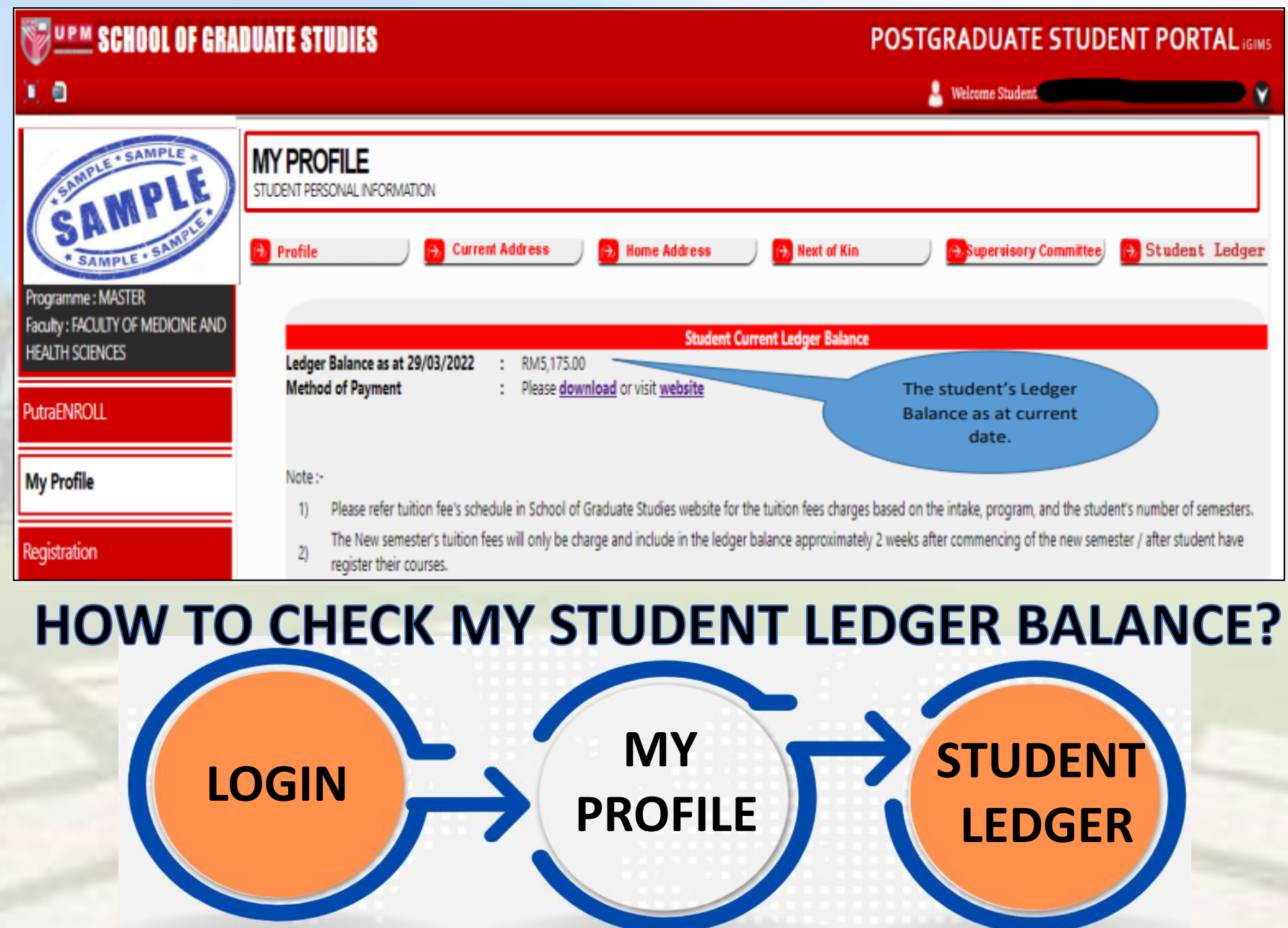

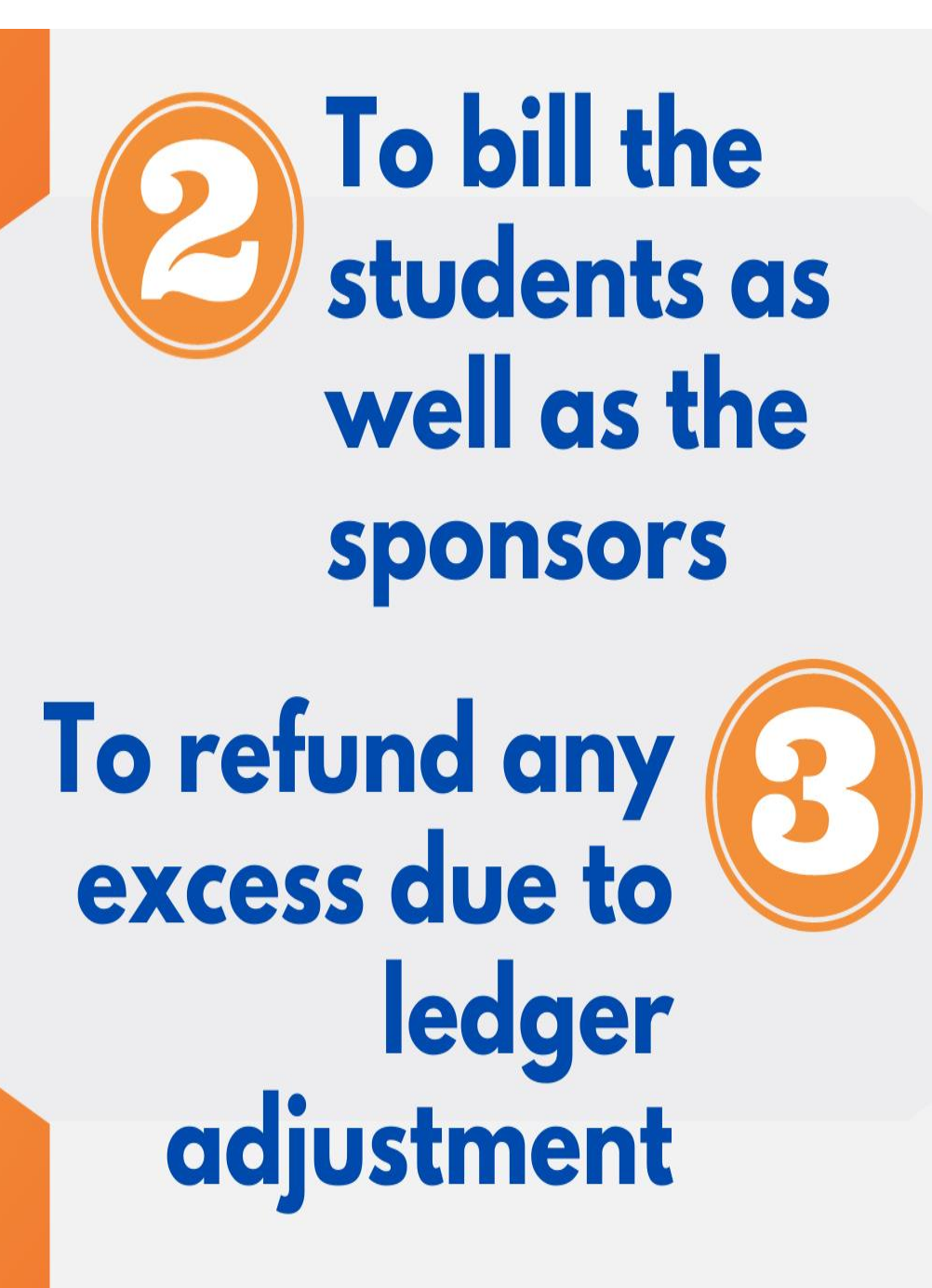

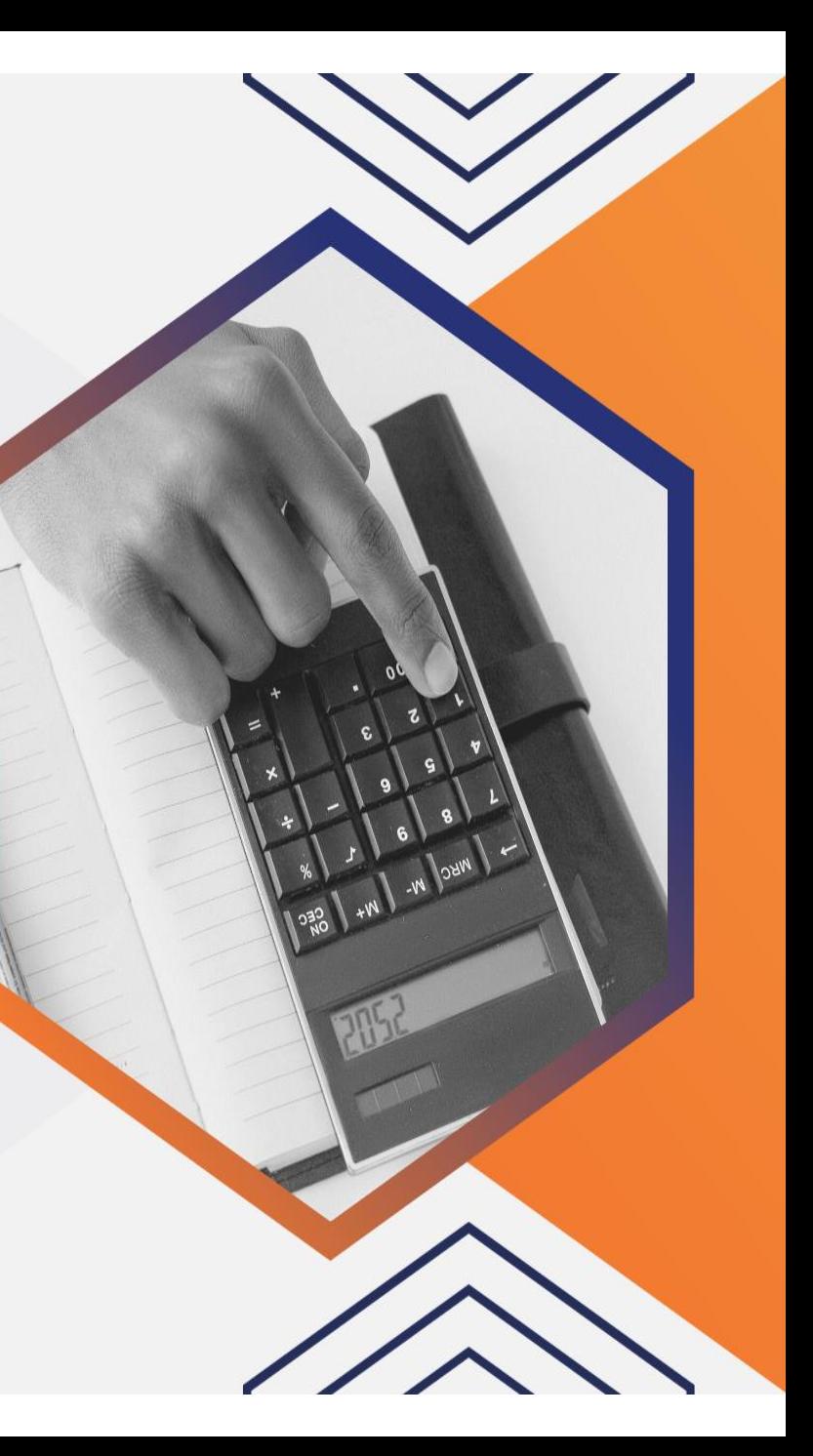

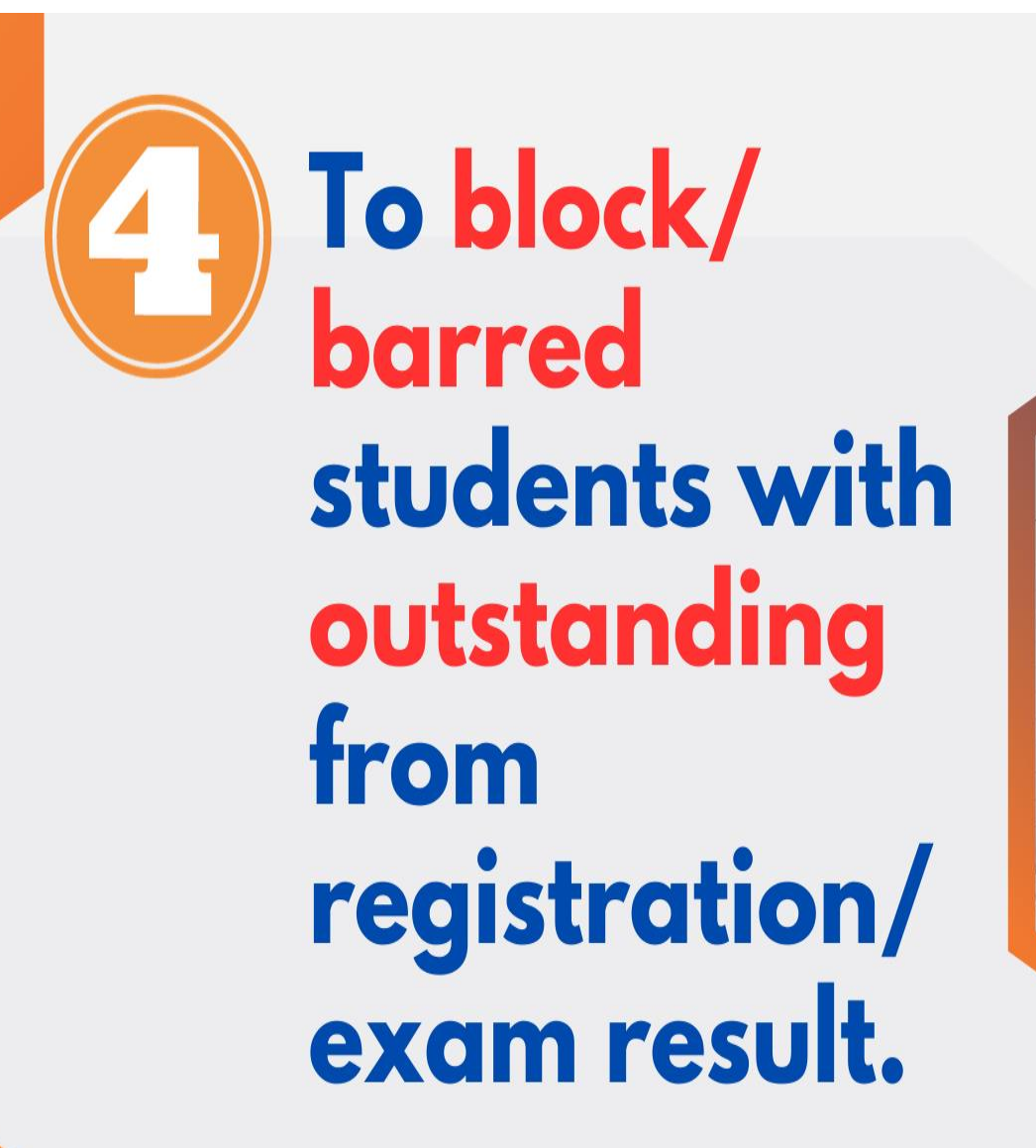

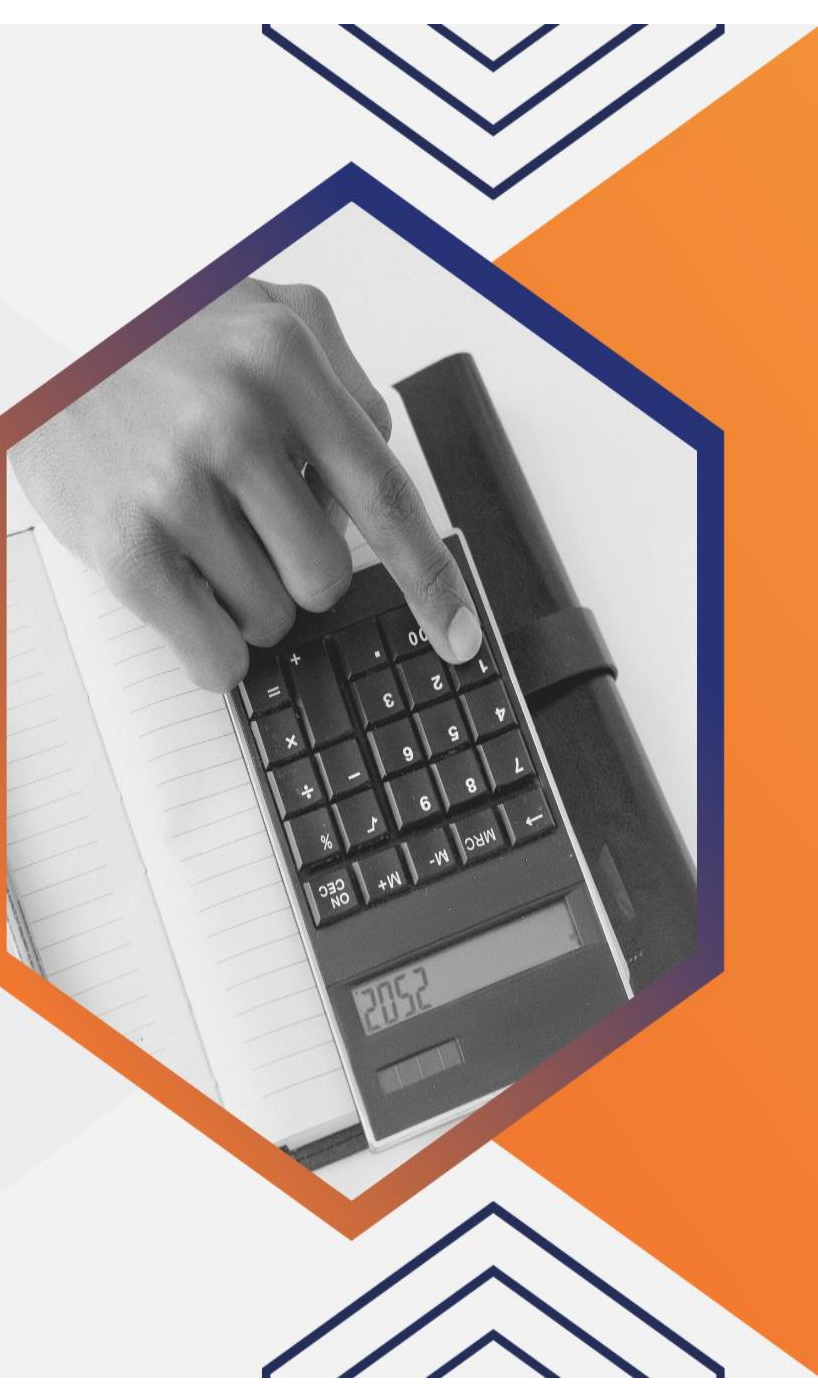

#### **UPM SCHOOL OF GRADUATE STUDIES** n a

#### **POSTGRADUATE STUDENT PORTAL....**

Welcome Student:

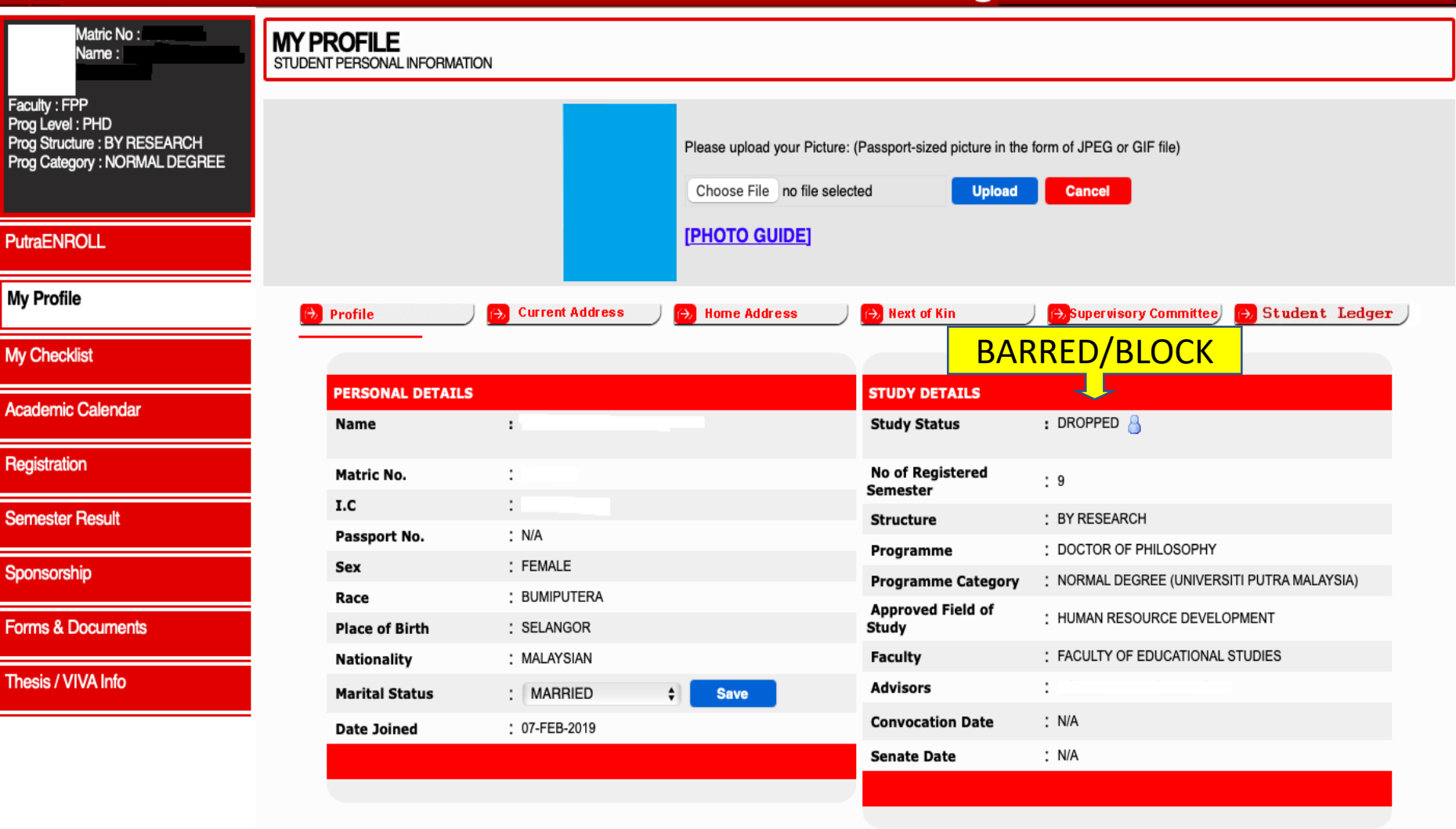

## **BLOCK/BARRED = STUDY STATUS "DROPPED"**

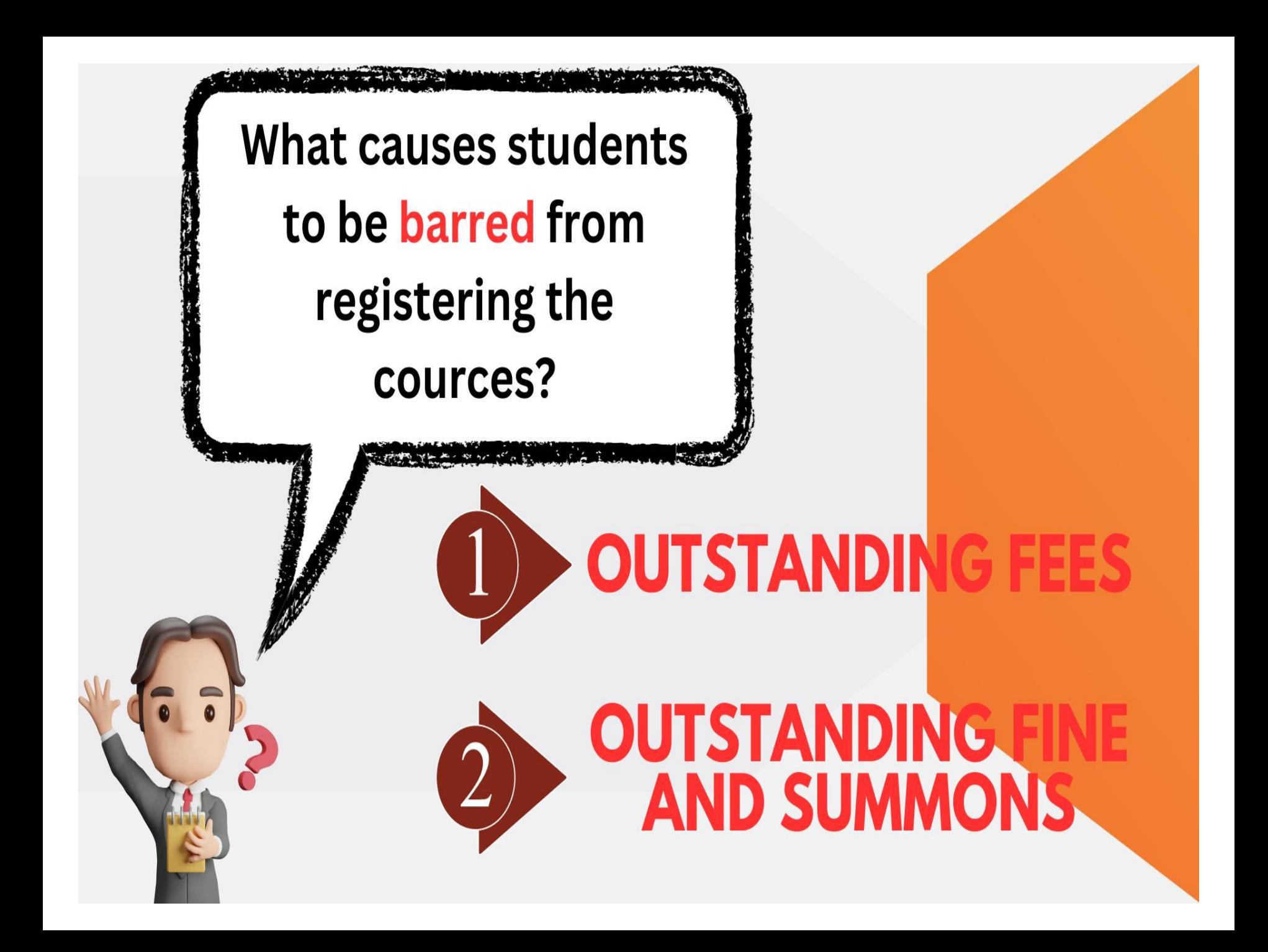

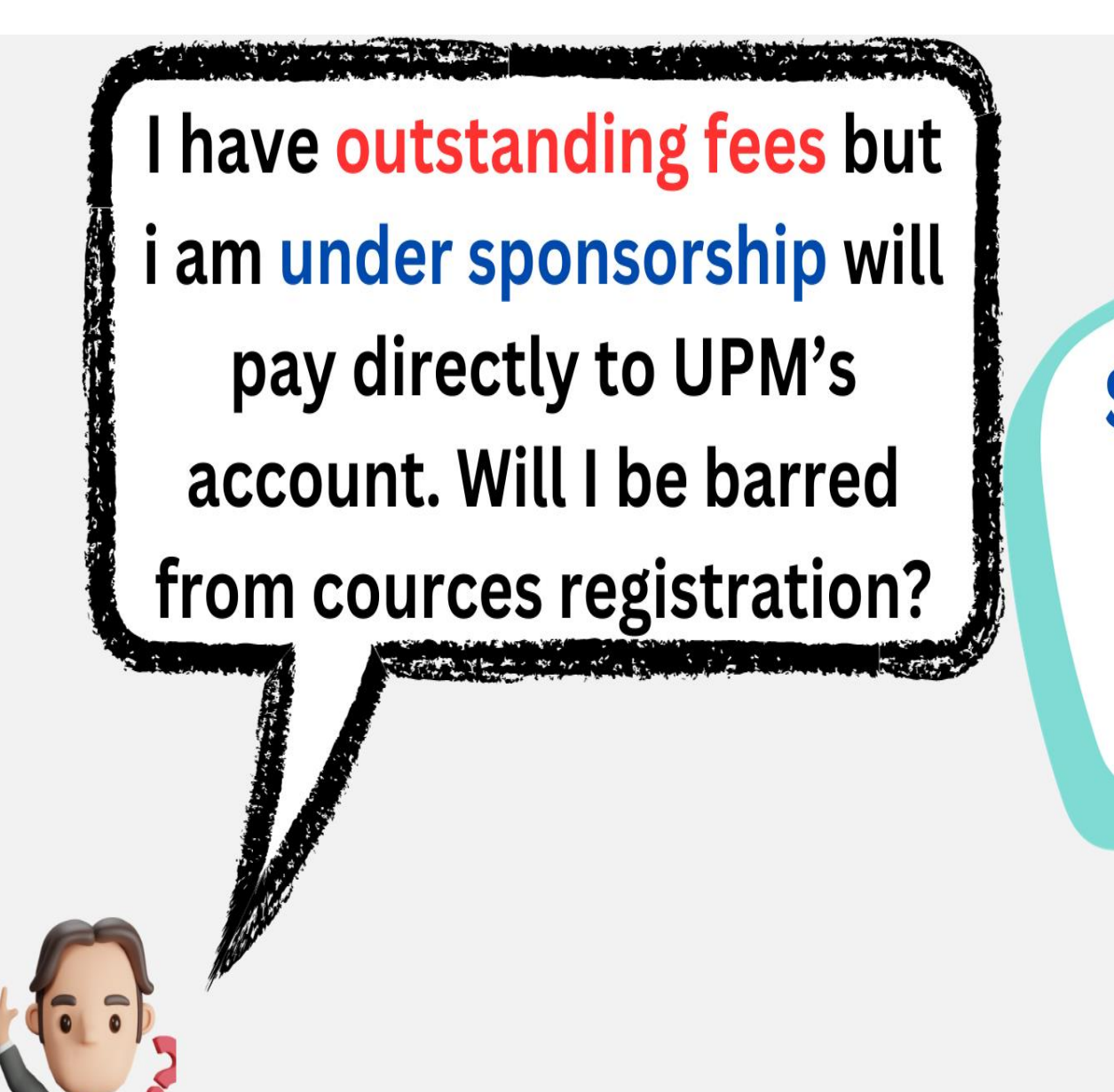

**Students are** allowed to register.

# **A Semester's Journey**

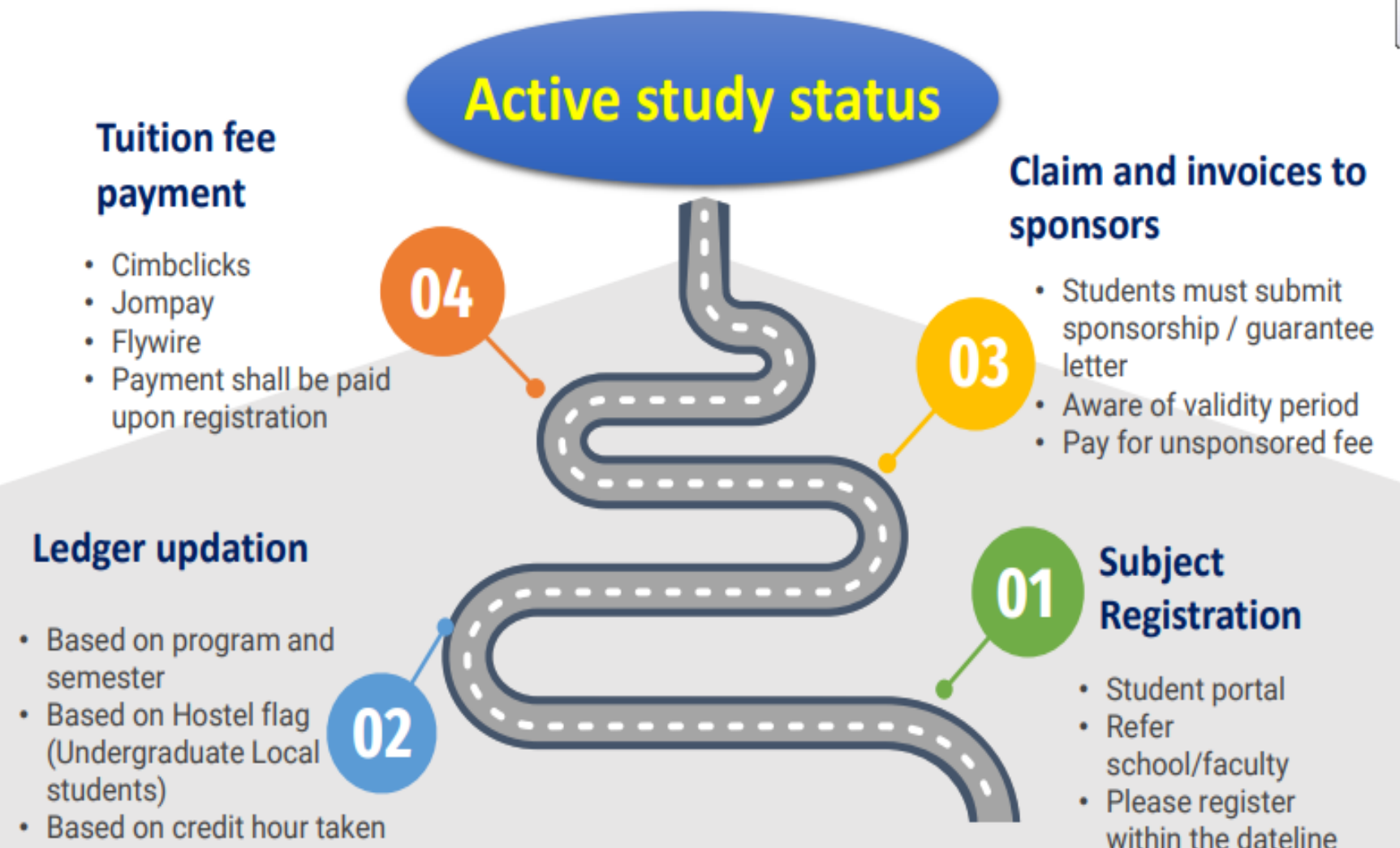

(Master coursework)

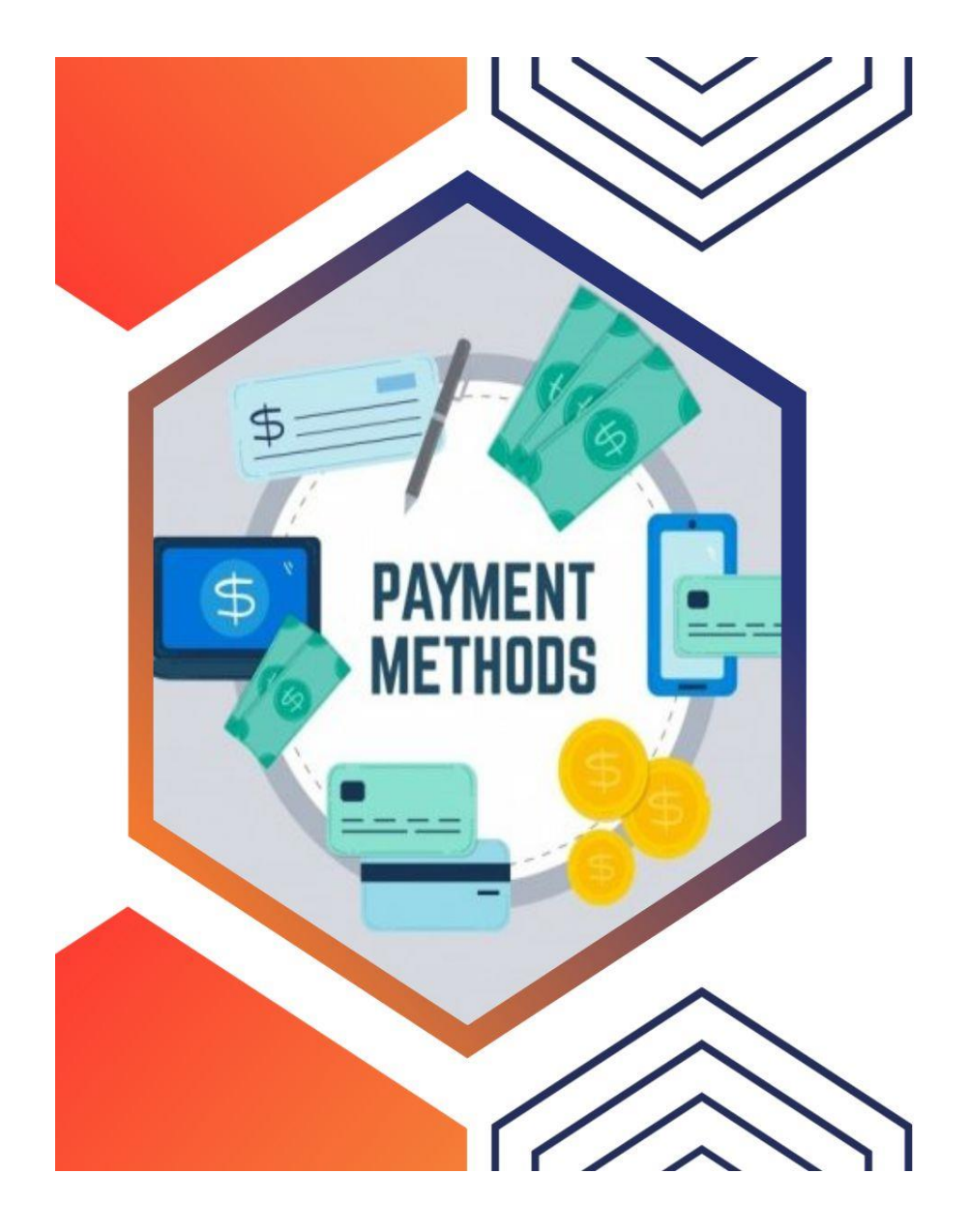

## **PAYMENT METHODS**

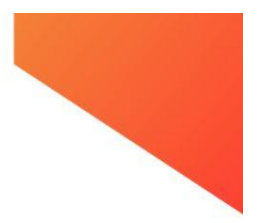

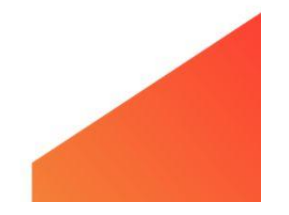

### **<https://www.cimbclicks.com.my/clicks/#/>**

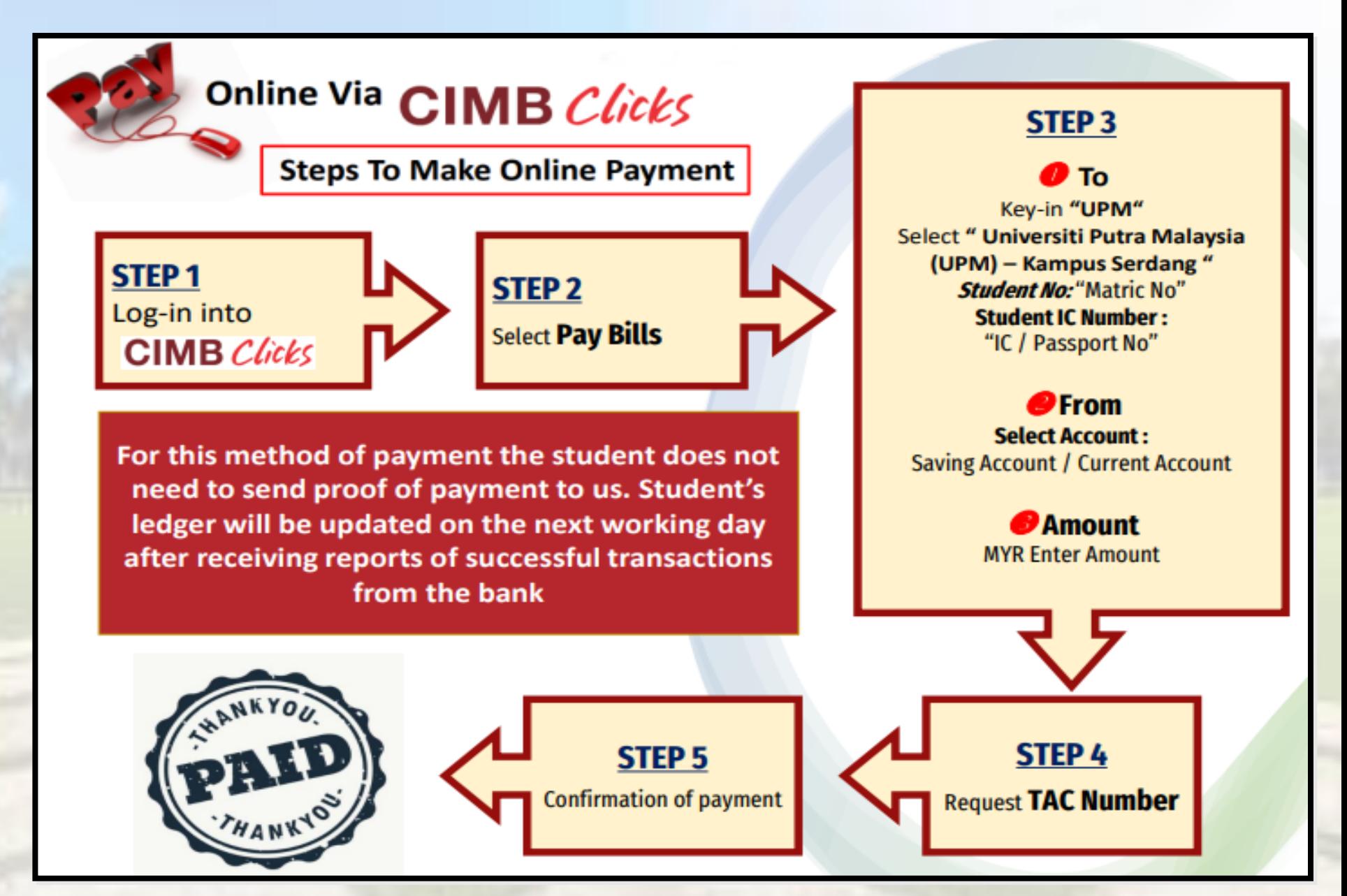

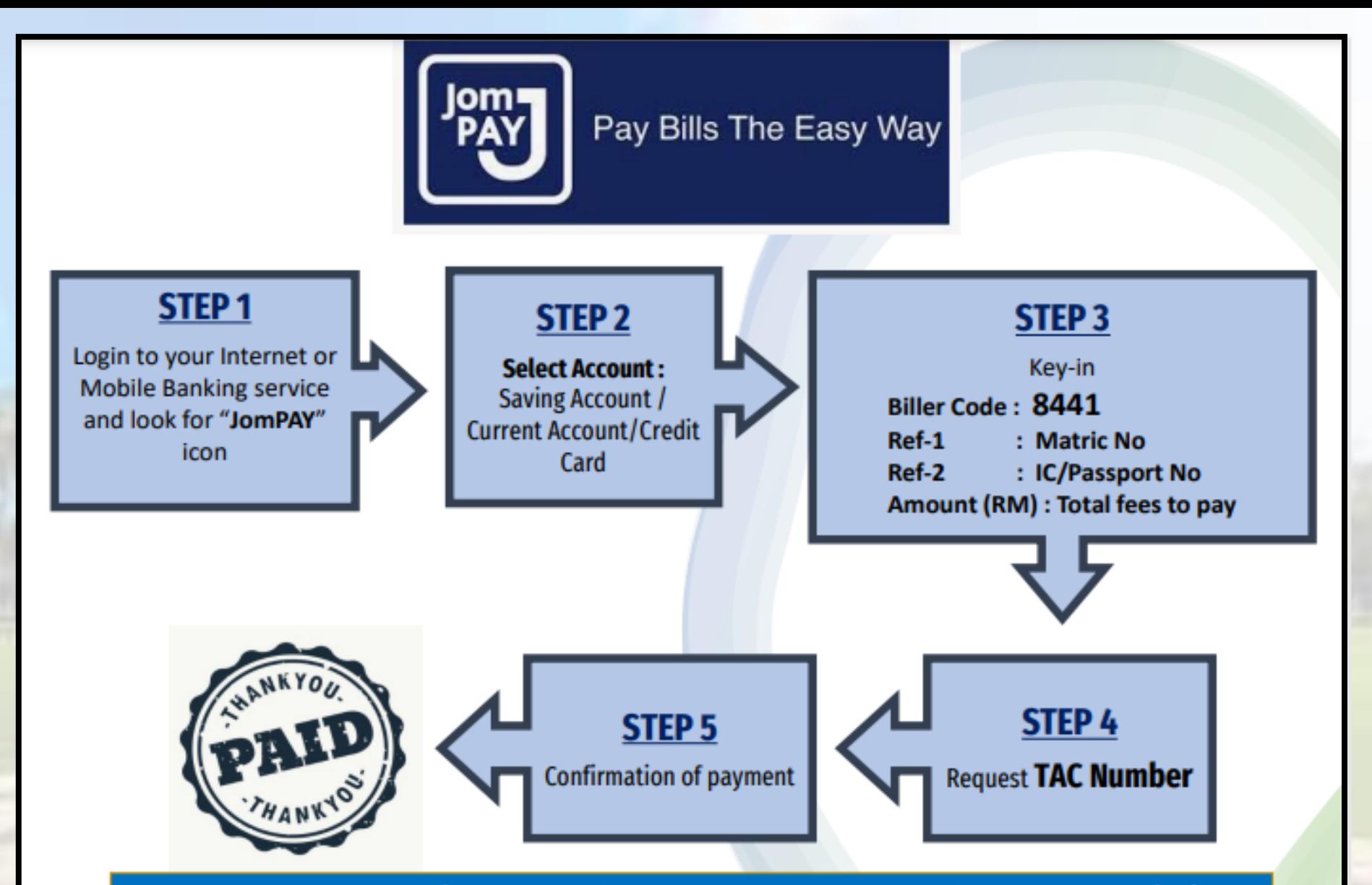

For this method of payment the student does not need to send proof of payment to us. Student's ledger will be updated after receiving reports of successful transactions from the bank

### https://landing-pages.flywire.com/landing/upm

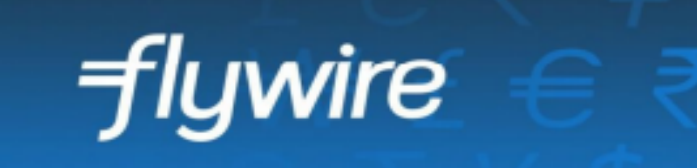

- **Payment from Outside Malaysia**
- UPM has partnered with Flywire, to increase the efficiency and security of international fee payments to our campus.
- By using Flywire, students can access a variety of payment methods, including - local bank transfer, debit or credit card payments and many more options, as well as save on foreign exchange conversion costs and intermediary bank fees.
- Using Flywire, ensures that both the payer and the institution can easily track payments, from start to finish.
- https://landing-pages.flywire.com/landing/upm
- For this method of payment, student does not need to send proof of payment. Student's ledger will be updated after receiving reports of successful transactions from the bank

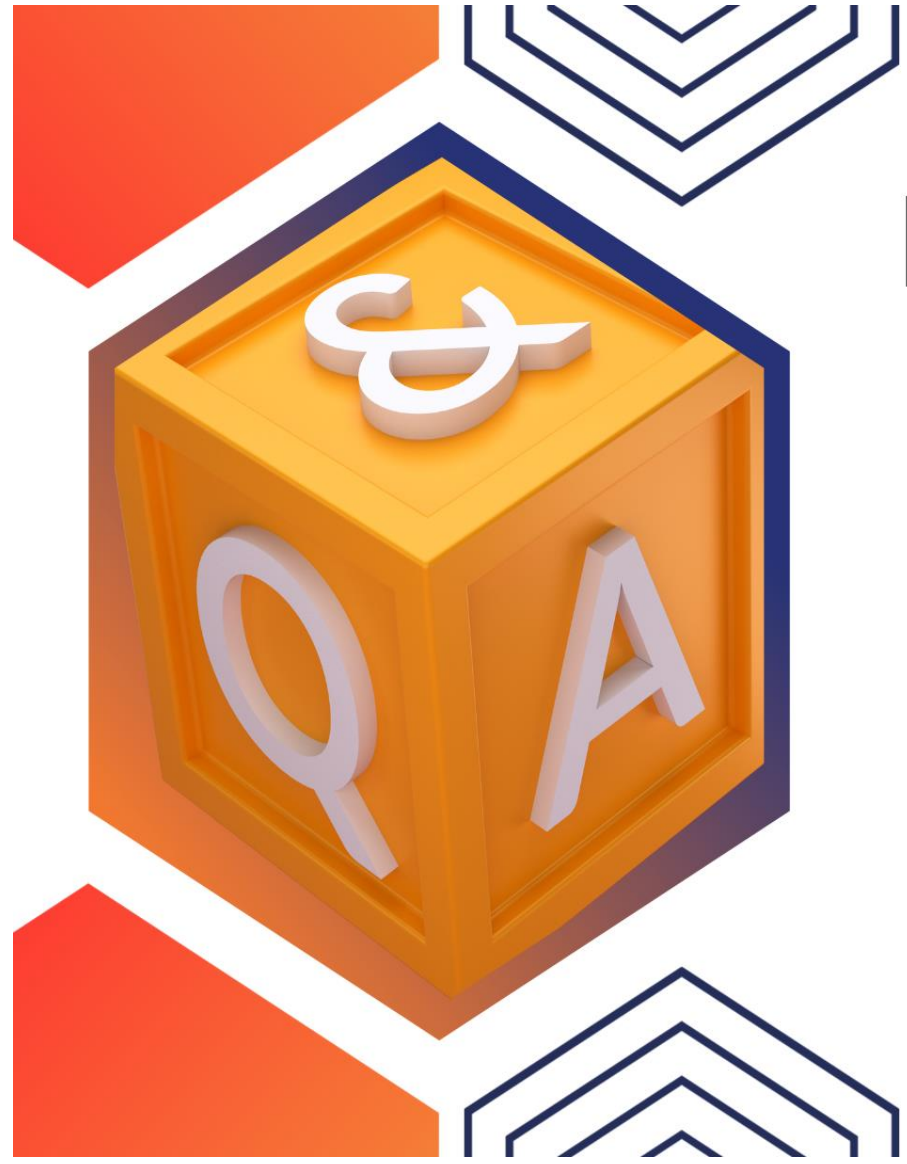

## **FREQUENTLY ASKED QUESTIONS (FAQ) ON STUDENT FINANCIAL**

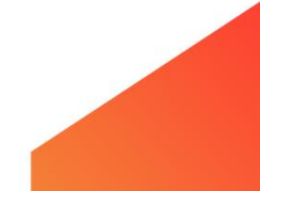

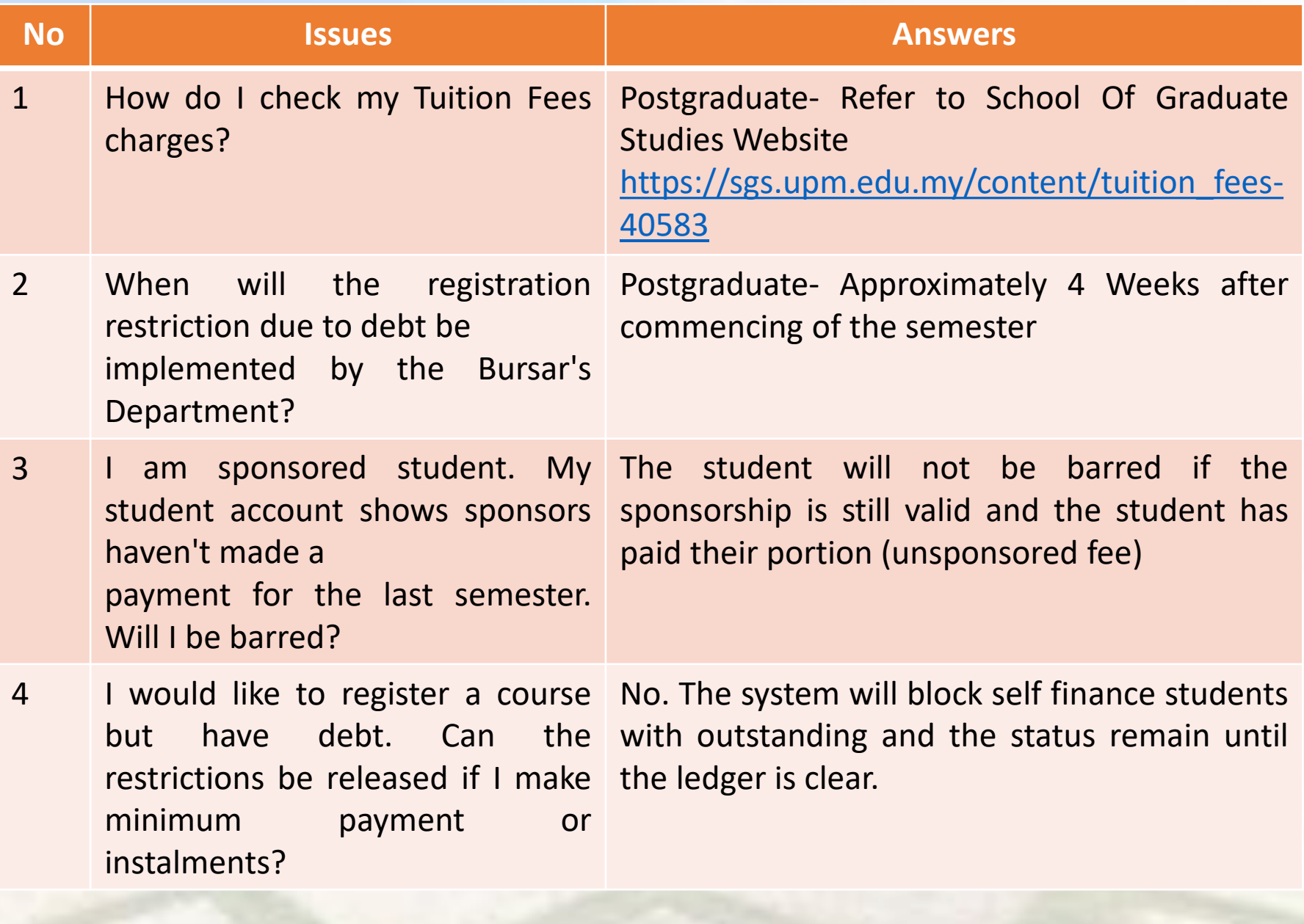

Continue..

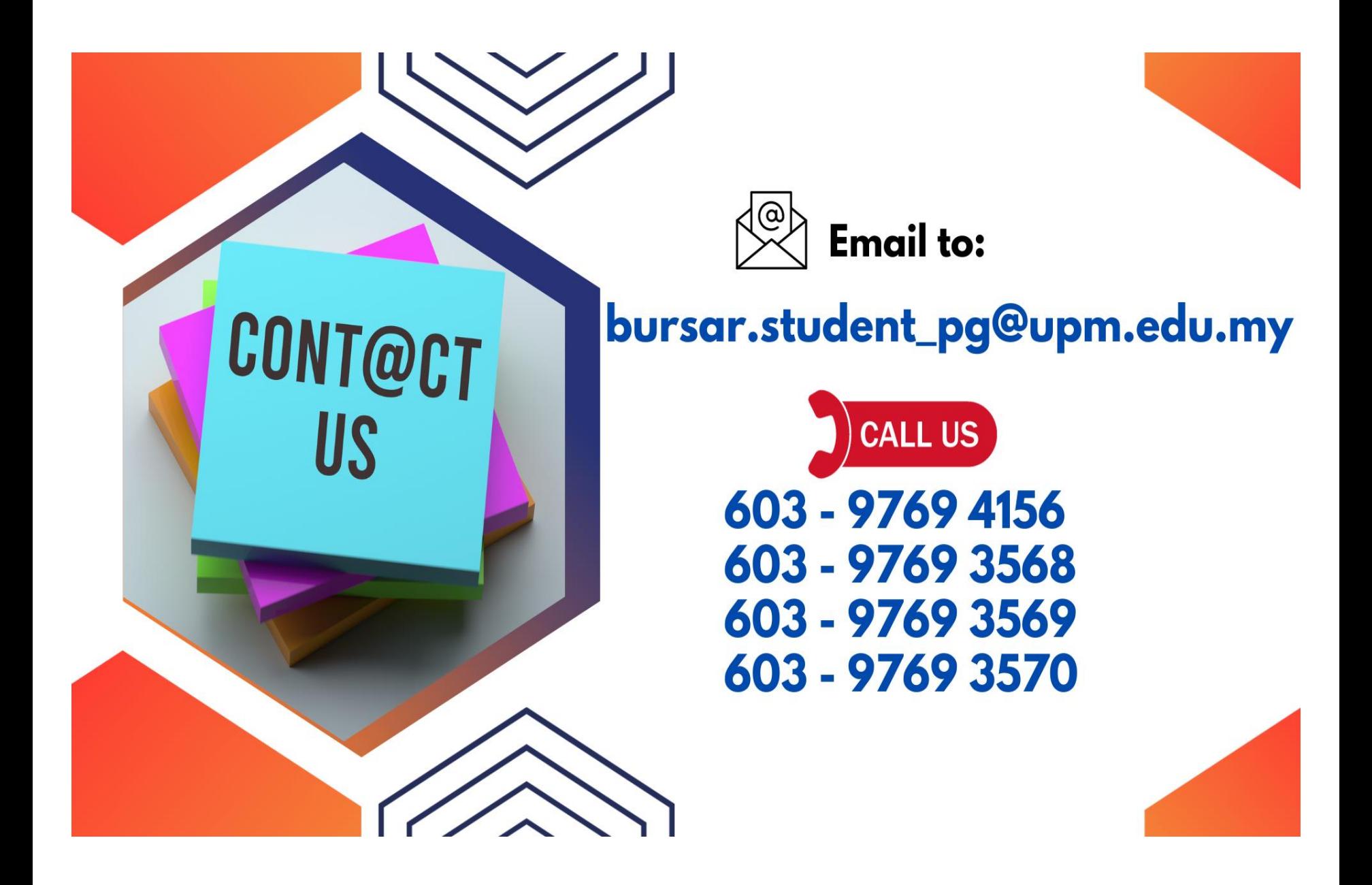

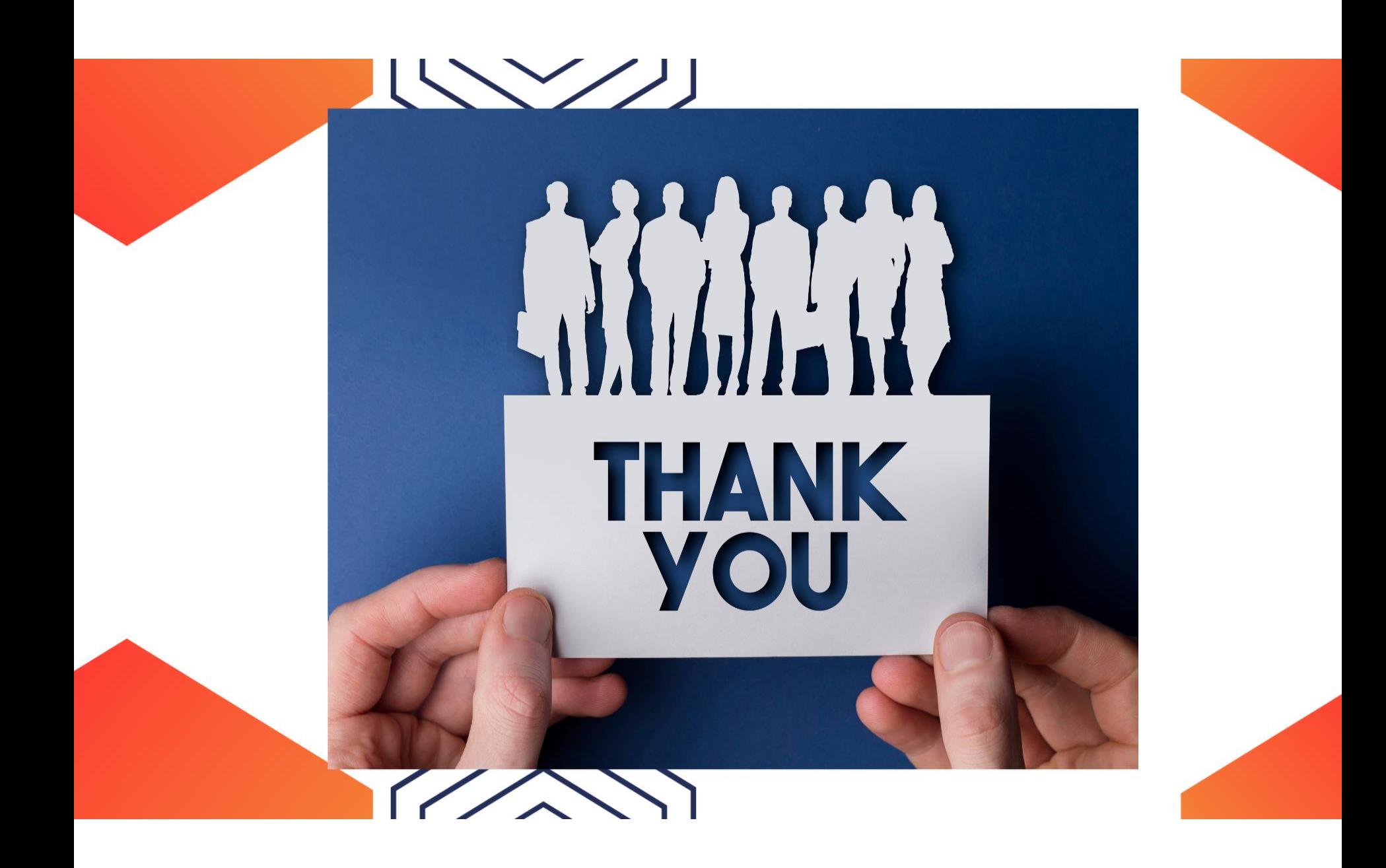